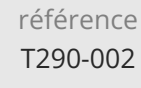

21h

**QlikView pour les développeurs/designers** Mise à jour 11 août 2023

Formation intra-entreprise sur devis

ENI Service

# **QlikView pour les développeurs/designers**

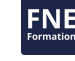

## **Objectifs**

- Naviguer dans l'application QlikView
- Importer des données dans une application
- Créer un modèle de données dans QlikView
- Créer une interface graphique simple
- Créer une application complexe (Drill, déclencheurs, boutons on/off, variabilisation...)
- Créer des indicateurs/formules complexes.
- Mettre en place de la sécurité au niveau des données (section access)

### **Pré-requis**

# **Public**

- Connaissances de bases en informatique et dans la décisionnel [VE800-010]
- Notions fondammentales du langage SQL [T200-020]
- · Ingénieurs Données
- Concepteurs-Développeurs

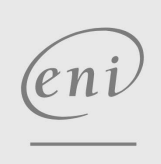

02 40 92 45 50 formation@eni.fr www.eni-service.fr

**ENI Service - Centre de Formation** adresse postale : BP 80009 44801 Saint-Herblain CEDEX SIRET : 403 303 423 00020 B403 303 423 RCS Nantes, SAS au capital de 864 880

# **QlikView pour les développeurs/designers**

La jauge Le radar

L'entonnoir  $\cdot$  Le bloc

Le bouton

**Les rapports Designer avancé** Set Analysis Les alertes Les préférences L'éditeur de module

La zone de saisie La glissière et le calendrier

Les lignes et flèches L'objet Favori **Les groupes** Groupe cyclique Groupe hiérarchique **L'agrégation des données**

Le nuage de points et les bulles

ENI Service

21h

# **PR** (Télé-)présentiel

# **Programme de la formation**

#### **Présentation de QlikView**

#### **Architecture de QlikView**

#### **Structure de données et chargement**

- Modélisation décisionnelle
- Vocabulaire
- Modélisation en étoile
- La table de Fait
- Les tables de dimensions

#### **Les scripts**

- L'éditeur de scripts
- Connexions
- Chargement d'une table
- Les commentaires dans le script
- Outils à utiliser
- Renommage de tables
- Exécution de scripts
- La visionneuse de table
- Les tables résidentes
- Les fonctions de transformation
- Chargement Inline
- Iointures
- Variables et programmabilité
- Boucles et conditions
- Traduction et transcodage
- Enregistrement des données au format QlikView
- La sécurité d'accès
- Script Avancé

### **Les objets Qlikview**

- La Feuille
- La Liste de sélection
- Manipuler les objets
- Recherches
- Les propriétés des objets
- L'objet sélections actives
- L'objet Liste multiple
- L'objet Zone de recherche
- L'objet Zone statistique
- L'objet Zone Texte
- L'objet Graphique
- L'assistant graphique
- Le tableau simple
- Le tableau croisé dynamique
- L'histogramme
- La courbe
- Le combiné
- La boîte à moustache
- Le secteur

eni

 $\sim$  02 40 92 45 50  $\sim$  formation@eni.fr www.eni-service.fr

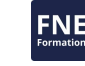

Formation intra-entreprise sur devis

Mise à jour 11 août 2023

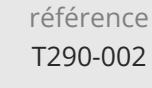

# **QlikView pour les développeurs/designers**

ENI Service

21h

<sup>2</sup><sup>2</sup> (Télé-)présentiel

# **Délais d'accès à la formation**

Les inscriptions sont possibles jusqu'à 48 heures avant le début de la formation.

Dans le cas d'une formation financée par le CPF, ENI Service est tenu de respecter un délai minimum obligatoire de 11 jours ouvrés entre la date d'envoi de sa proposition et la date de début de la formation.

# **Modalités et moyens pédagogiques, techniques et d'encadrement**

Formation avec un formateur, qui peut être suivie selon l'une des 3 modalités ci-dessous :

1 Dans la salle de cours en présence du formateur.

2 Dans l'une de nos salles de cours immersives, avec le formateur présent physiquement à distance. Les salles immersives sont équipées d'un système de visio-conférence HD et complétées par des outils pédagogiques qui garantissent le même niveau de qualité.

3 Depuis votre domicile ou votre entreprise. Vous rejoignez un environnement de formation en ligne, à l'aide de votre ordinateur, tout en étant éloigné physiquement du formateur et des autres participants. Vous êtes en totale immersion avec le groupe et participez à la formation dans les mêmes conditions que le présentiel. Pour plus d'informations : Le téléprésentiel notre solution de formation à distance.

Le nombre de stagiaires peut varier de 1 à 12 personnes (5 à 6 personnes en moyenne), ce qui facilite le suivi permanent et la proximité avec chaque stagiaire.

Chaque stagiaire dispose d'un poste de travail adapté aux besoins de la formation, d'un support de cours et/ou un manuel de référence au format numérique ou papier.

Pour une meilleure assimilation, le formateur alterne tout au long de la journée les exposés théoriques, les démonstrations et la mise en pratique au travers d'exercices et de cas concrets réalisés seul ou en groupe.

## **Modalités d'évaluation des acquis**

En début et en fin de formation, les stagiaires réalisent une auto-évaluation de leurs connaissances et compétences en lien avec les objectifs de la formation. L'écart entre les deux évaluations permet ainsi de mesurer leurs acquis.

En complément, pour les stagiaires qui le souhaitent, certaines formations peuvent être validées officiellement par un examen de certification. Les candidats à la certification doivent produire un travail personnel important en vue de se présenter au passage de l'examen, le seul suivi de la formation ne constitue pas un élément suffisant pour garantir un bon résultat et/ou l'obtention de la certification.

Pour certaines formations certifiantes (ex : ITIL, DPO, ...), le passage de l'examen de certification est inclus et réalisé en fin de formation. Les candidats sont alors préparés par le formateur au passage de l'examen tout au long de la formation.

### **Moyens de suivi d'exécution et appréciation des résultats**

Feuille de présence, émargée par demi-journée par chaque stagiaire et le formateur. Evaluation qualitative de fin de formation, qui est ensuite analysée par l'équipe pédagogique ENI. Attestation de fin de formation, remise au stagiaire en main propre ou par courrier électronique.

# **Qualification du formateur**

La formation est animée par un professionnel de l'informatique et de la pédagogie, dont les compétences techniques, professionnelles et pédagogiques ont été validées par des certifications et/ou testées et approuvées par les éditeurs et/ou notre équipe pédagogique. Il est en veille technologique permanente et possède plusieurs années d'expérience sur les produits, technologies et méthodes enseignés. Il est présent auprès des stagiaires pendant toute la durée de la formation.

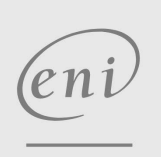

02 40 92 45 50 formation@eni.fr www.eni-service.fr

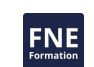

Formation intra-entreprise sur devis